## **Quick Reference Card LCMS-GUI**

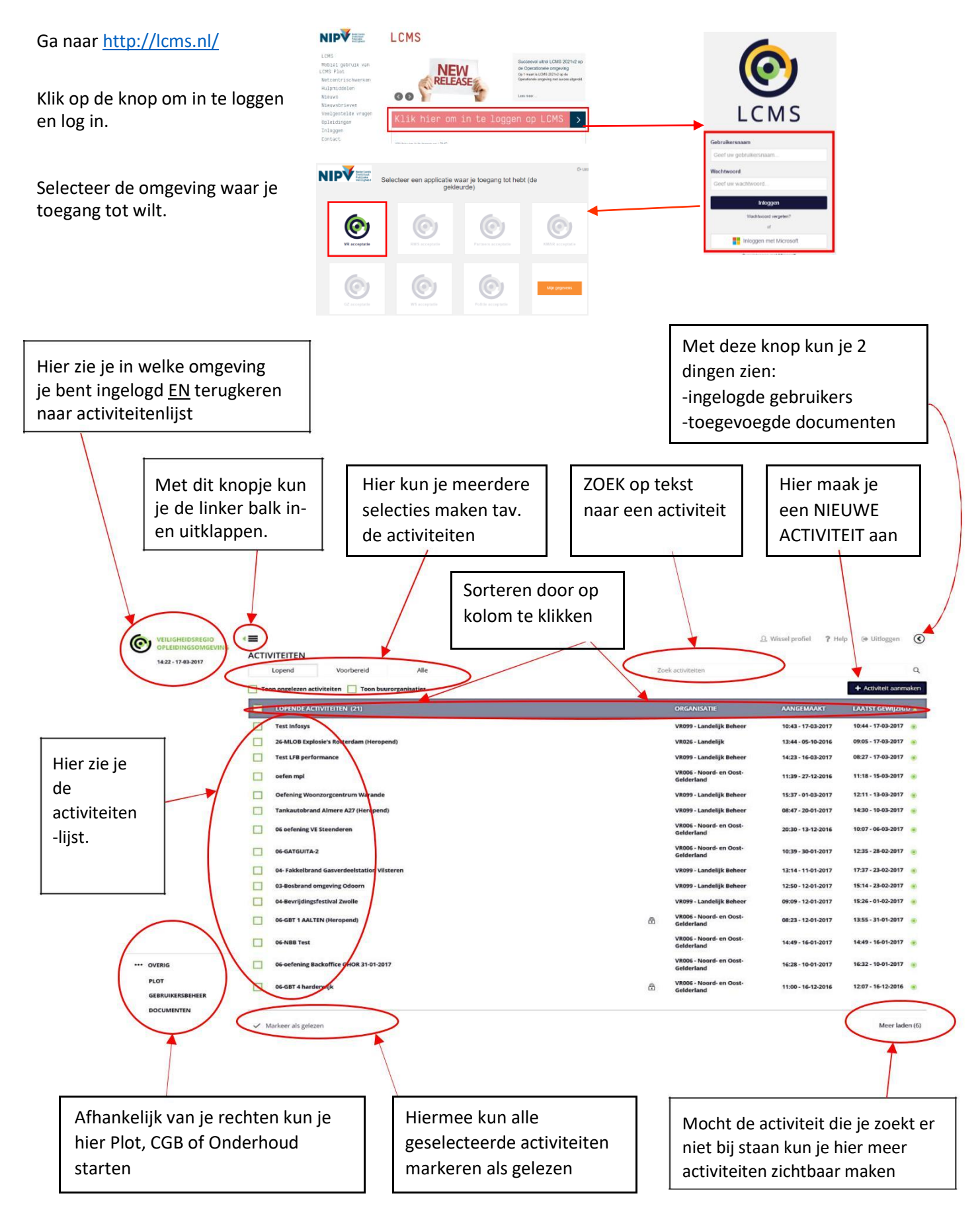

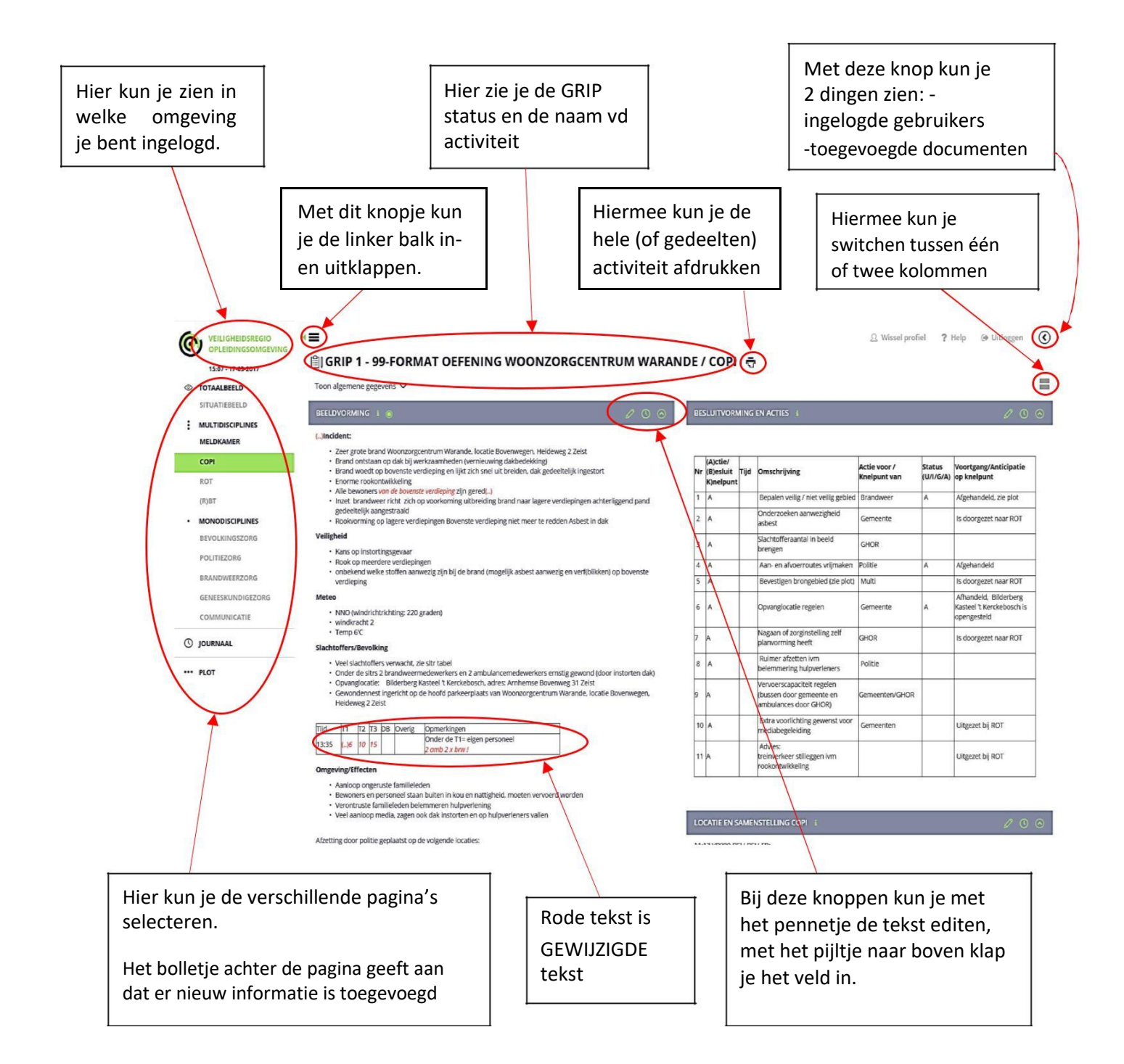